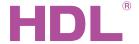

# Datasheet |

## **Parameters**

| Electric Parameters:      |                                 |
|---------------------------|---------------------------------|
| Working voltage           | DC20 - 30V                      |
| Static power consumption  | 60mA/DC24V                      |
| Dynamic power consumption | 300mA/DC24V                     |
| Signal interface          | HDL Buspro, RJ45 , INNER Buspro |
| RJ45 interface            | UDP/IP network Interface        |
| TRIAC                     | 16A TRIAC, minimum load is 30w  |
| Buspro terminal           | 0.75-0.85mm single-core cable   |
| Relay output              | 5A/10A                          |

| Environmental Conditions: |             |
|---------------------------|-------------|
| Working temperature       | -5°C~45°C   |
| Working relative humidity | Up to 90%   |
| Storage temperature       | -20°C~+60°C |
| Storage relative humidity | Up to 93%   |
|                           |             |

### Approved:

CE

#### **RoHS**

| Production Information: |                            |
|-------------------------|----------------------------|
| Dimension               | 216×90×56 ( mm )           |
| Weight                  | 725g                       |
| Housing material        | Nylon                      |
| Installation            | 35mm DIN rail installation |
| Protection degree       | IP20                       |

# **HDL Buspro Definition for Cable**

| HDL Buspro | HDL Buspro/KNX |
|------------|----------------|
| DC24V      | Red            |
| COM        | Black          |
| DATA-      | White          |
| DATA+      | Yellow         |

# Important Notes

- Installation Distribution box (DB)
- Buspro cable CAT5E or HDL Buspro/KNX cable, 0.8mm singlecore copper cable.
- Buspro connection Series connection (hand-in-hand).
- RJ45 cable CAT5E.
- Make sure the IP address and MAC address are unique in IP network
- Fuse must be aR type, and current should not exceed 10A.
- When you replace the fuse, you should turn off the power.

# Overview

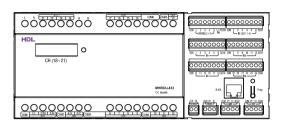

HDL-MHRCU.433 is the hotel room controller which is the core of the hotel system, it has mix controller, doorbell status display, 24-channel dry contacts and LED outputs. Hotel controller can support 48 channels. From the hotel management software (IHMS), it can control and monitor doorbell panel, curtain, lights, fan and AC.

# **Functions**

#### The host control functions

- It supports 48 channels, each dimmer channel has parameters for lower limit, the higher limit, the maximum limit.
- Total is 99 scenes, each scene's running time is 0-250s.
- Each relay channel has protection delay time (0-
- Each relay channel can delay turn ON time (0-250s).
- Can run the scene according to the status of card
- Hotel host has RJ45 port for connection with reception or management center. With hotel management software, this module can integrate with third-party management software.

#### Mix control functions

- Channel 1 to 13 are relay outputs ,each channel is 5A. The load types are incandescent lamp, halogen lamp, low voltage halogen lamp.
- Channel 14 to 17 are relay outputs, each channel is 10A.The load types are incandescent lamp, halogen lamp, low voltage halogen lamp.
- Channel 18 to 21 are dimming outputs, each channel is 1A. It has short circuit protection, and the fuse is easy to replace. If the channel is short circuit or the fuse is wrong, the fuse indicator will flash.
- Channel 22 is relay for doorbell, it can control the doorbell status.

#### Dry contract

24-channel dry contract inputs.(The control target should be set from IHMS)

#### Door bell function

5-channel LED outputs. (it can connect to the thirdparty door bell panel.)

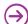

# **Dimensions and Wiring**

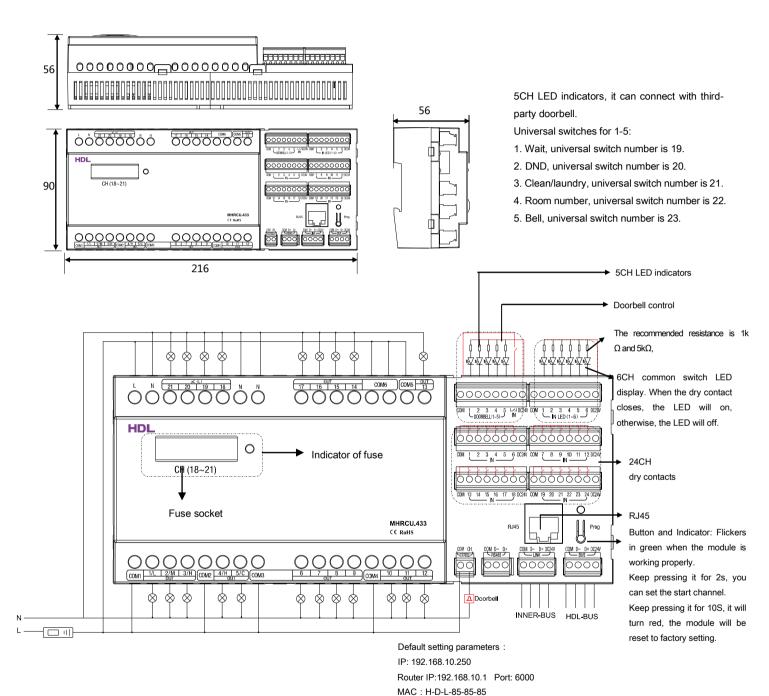

# Safety Attention

- The screw down strength should not exceed 0.4 Nm.
- Power cable: AC in: 2.5mm<sup>2</sup> ~4mm<sup>2</sup>. load: 1.5mm<sup>2</sup> ~2.5mm<sup>2</sup>
- Do not make wrong connection on Bus interface, it will damage the Bus interface of this module.
- Do not get AC voltage into Bus wire, it will damage all devices in the system.
- Ensure good ventilation.
- Avoid contact with the liquids and aggressive gases.

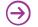

The network segment of the module should

be same as the PC.